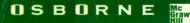

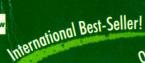

Over 200,000 Copies Sold!

# TEACH YOURSELF

"Herb Schildt tells his programmers what they want and need to knowsimply, clearly, concisely, and authoritatively."

-ACM Computing Reviews

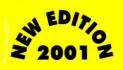

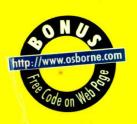

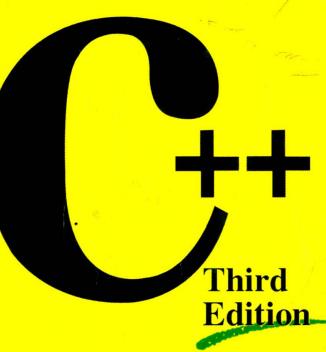

## The Most Successful and Proven Method for Learning C++

- Master Standard C++ Including its new features!
- Essential for C Programmers moving on to C++
- Build your skills with hundreds of examples and exercises
  - Covers the Standard Template Library (STL)

## **Herbert Schildt**

Best-Selling C/C++ Author with More Than 1.5 Million Books Sold

Yourself

Third Editic

Herbert Schildt

PUBLISHER

Brandon A. Nordin

Osborne/McGraw-Hill 2600 Tenth Street Berkeley, California 94710

Scott Rogers

U.S.A.

ACQUISITIONS EDITOR

Megg Bonar

For information on translations or book distributors outside the U.S.A., or to arrange bulk purchase discounts for sales promotions, premiums, or fund-raisers, please contact Osborne/McGraw-Hill at the above address.

PROJECT EDITOR

Janet Walden

Teach Yourself C++, Third Edition

EDITORIAL ASSISTANT

Gordon Hurd

TECHNICAL EDITOR

Greg Guntle

COPY EDITOR
Katherine Krause

PROOFREADERS

Pat Mannion Emily Wolman

Sheryl Schildt

COMPUTER DESIGNER

Jani Beckwith

Roberta Steele

SERIES DESIGN Roberta Steele

Arlette Crosland

Copyright © 2000 by The McGraw-Hill Companies. All rights reserved. Printed in the United States of America. Except as permitted under the Copyright Act of 1976, no part of this publication may be reproduced or distributed in any form or by any means, or stored in a database or retrieval system, without the prior written permission of the publisher, with the exception that the program listings may be entered, stored, and executed in a computer system, but they may not be reproduced for publication.

Reprint 2001

1234567850 DOC DOC 901987654321098

ISBN 0-07-882392-7

Information has been obtained by Osborne/McGraw-Hill from sources believed to be reliable. However, because of the possibility of human or mechanical error by our sources, Osborne/McGraw-Hill, or others, Osborne/McGraw-Hill does not guarantee the accuracy, adequacy, or completeness of any information and is not responsible for any errors or omissions or the results obtained from use of such information.

## Contents at a Glance

| An Overview of C++                                            | 1                                                                                                    |
|---------------------------------------------------------------|----------------------------------------------------------------------------------------------------|
| Introducing Classes                                           | 41                                                                                                    |
| A Closer Look at Classes                                      | 87                                                                                                    |
| Arrays, Pointers, and References                              | 117                                                                                                    |
| Function Overloading                                          | 159                                                                                                    |
| Introducing Operator Overloading                              | 195                                                                                                    |
| Inheritance                                                   | 231                                                                                                    |
| Introducing the C++ I /O System                               | 269                                                                                                    |
| Advanced $C++I/O$                                             | 307                                                                                                    |
| Virtual Functions                                             | 345                                                                                                    |
| Templates and Exception Handling                              | 371                                                                                                    |
| Run-Time Type Identification and the Casting Operators        | 407                                                                                                    |
| Namespaces, Conversión Functions, and<br>Miscellaneous Topics | 435                                                                                                    |
| Introducing the Standard Template Library                     | 473                                                                                                    |
| A Few More Differences Between C and C++                      | 531                                                                                                    |
| Answers                                                       | 533                                                                                                    |
| Index                                                         | 739                                                                                                    |
|                                                               | Introducing Classes A Closer Look at Classes Arrays, Pointers, and References Function Overloading Introducing Operator Overloading Inheritance Introducing the C++ I /O System Advanced C++ I/O Virtual Functions Templates and Exception Handling Run-Time Type Identification and the Casting Operators Namespaces, Conversion Functions, and Miscellaneous Topics Introducing the Standard Template Library A Few More Differences Between C and C++ Answers |

in-streament of C++

## A bout the Author wall guidance in

Herbert Schildt is the world's leading programming author. He is an authority on the C and C++ languages, a master Windows programmer, and an expert on Java. His programming books have sold nearly two million copies worldwide and have been translated into all major foreign languages. He is the author of numerous best-sellers, 3033 hound including C: The Complete Reference, C++: The Complete Reference, C++ from the Ground Up. Expert C++, MFC Programming from the Ground Up, Windows 95 Programming in C and C++, Windows NT 4 Programming from the Ground Up, and many others. Schildt is the president of Universal Computing Laboratories, a software consulting firm in Mahomet, Illinois. He is also a member of both the ANSI C and C++ standardization committees. He holds a master's degree in computer science from the University of Illinois,

## **Contents**

A Arrays, Pointers, and References Acknowledgments, Introduction, xv For Further Study,

THE REPORTS. HE

tight in new Addition to be ter

|   | MI   | Overview of C++ 1                                          |
|---|------|------------------------------------------------------------|
|   | 1.1  | WHAT IS OBJECT-ORIENTED                                    |
|   |      | PROGRAMMING?, 3 20 3 4 3 4 3 4 3 4 4 4 4 4 4 4 4 4 4 4 4   |
|   | 1.2  | TWO VERSIONS OF C++, 7 1 1 1 1 1 1 1 1 1 1 1 1 1 1 1 1 1 1 |
|   | 1.3  | C++ CONSOLE I/O, 13 MON SUCCESSION                         |
|   | 1.4  | C++ COMMENTS, 19                                           |
|   | 1.5  | CLASSES: A FIRST LOOK, 21                                  |
|   | 1.6  | SOME DIFFERENCES BETWEEN C AND C++, 28                     |
|   | 1.7  | INTRODUCING FUNCTION OVERLOADING, 33                       |
|   | 1.8  | C++ KEYWORDS, 39                                           |
|   |      | SKILLS CHECK, 39                                           |
|   |      | PAI: flut, harging:                                        |
| 2 | Intr | oducing Classes 41                                         |
|   | 2.1  | CONSTRUCTOR AND DESTRUCTOR                                 |
|   | 29   | FUNCTIONS, 43                                              |
|   | 2.2  | CONSTRUCTORS THAT TAKE                                     |
|   |      | PARAMETERS, 52                                             |
|   | 2.3  | INTRODUCING INHERITANCE, 59                                |
|   | 2.4  | OBJECT POINTERS, 66                                        |
|   | 2.5  | CLASSES, STRUCTURES, AND UNIONS ARE                        |
|   |      | RELATED, 68                                                |
|   | 2.6  | IN-LINE FUNCTIONS, 75                                      |
|   | 2.7  | AUTOMATIC IN-LINING, 80                                    |
|   |      | SKILLS CHECK, 83                                           |
|   |      |                                                            |

3 A Closer Look at Classes . . . . 87

3.1

3.2

ASSIGNING OBJECTS, 89

PASSING OBJECTS TO FUNCTIONS, 96

| 3.3     | RETURNING OBJECTS FROM FUNCTIONS, 102                                                                                                    |
|---------|----------------------------------------------------------------------------------------------------|
| 3.4     | AN INTRODUCTION TO FRIEND                                                                                                    |
|         | FUNCTIONS, 107                                                                                                    |
|         | SKILLS CHECK, 114                                                                                                    |
|         | s, Pointers, and References 117                                                                                                    |
|         | ARRAYS OF OBJECTS, 119                                                                                                    |
| 4.1     | USING POINTERS TO OBJECTS, 124                                                                                                    |
| 4.2     | USING POINTERS TO OBJECTS, 124                                                                                                    |
| 4.3     | THE this POINTER, 126                                                                                                    |
| 4.4     | USING new AND delete, 130                                                                                                    |
| 4.5     | MORE ABOUT new AND delete, 134                                                                                                    |
| 4.6     | REFERENCES, 140                                                                                                    |
| 4.7     | PASSING REFERENCES TO OBJECTS, 146                                                                                                    |
| 4.8     | RETURNING REFERENCES, 149                                                                                                    |
| 4.9     | INDEPENDENT REFERENCES AND                                                                                                    |
|         | RESTRICTIONS, 154                                                                                                    |
|         | SKILLS CHECK, 156                                                                                                    |
|         | the same of the same of the same of                                                                                                    |
| 5 Fund  | tion Overloading 159                                                                                                    |
| 5.1     | OVERLOADING CONSTRUCTOR                                                                                                    |
|         | FUNCTIONS, 161                                                                                                    |
| 5.2     | CREATING AND USING A COPY                                                                                                    |
|         | CONSTRUCTOR, 167                                                                                                    |
| 5.3     | THE overload ANACHRONISM, 177                                                                                                    |
| 5.4     | USING DEFAULT ARGUMENTS, 177                                                                                                    |
| 5.5     | OVERLOADING AND AMBIGUITY, 185                                                                                                    |
| 5.6     | FINDING THE ADDRESS OF AN OVERLOADED                                                                                                    |
|         | FUNCTION, 189                                                                                                    |
|         | SKILLS CHECK, 191                                                                                                    |
|         | 105                                                                                                    |
| 6 Intro | oducing Operator Overloading 195                                                                                                    |
| 6.1     | THE BASICS OF OPERATOR OVERLOADING, 197                                                                                                    |
| 6.2     | OVERLOADING BINARY OPERATORS, 199                                                                                                    |
| 6.3     | OVERLOADING THE RELATIONAL AND                                                                                                    |
|         | LOGICAL OPERATORS, 207                                                                                                    |
| 6.4     | OVERLOADING A UNARY OPERATOR, 209                                                                                                    |
| 6.5     | USING FRIEND OPERATOR FUNCTIONS, 213                                                                                                    |
| 6.6     | A CLOSER LOOK AT THE ASSIGNMENT                                                                                                    |
| 0.0     | OPERATOR, 218                                                                                                    |
| 6.7     | THE PARTY OF THE PARTY OF THE P |
|         | OPERATOR, 222                                                                                                    |
|         | SKILLS CHECK. 227                                                                                                    |

| 7  | Inheri | tance 231                                                                                                    |
|----|--------|----------------------------------------------------------------------------------------------------|
|    | 7.1    | BASE CLASS ACCESS CONTROL, 234 MINAR                                                                                                    |
|    | 7.2    | USING PROTECTED MEMBERS, 240                                                                                                    |
|    | 7.3    | CONSTRUCTORS, DESTRUCTORS, AND                                                                                                    |
|    |        | INHERITANCE, 244                                                                                                    |
|    | 7.4    | MULTIPLE INHERITANCE, 252 abi soyl and suffered St                                                                                                    |
|    | 7.5    | VIRTUAL BASE CLASSES, 259                                                                                                    |
|    |        | SKILLS CHECK, 262 NOW ON A SALECULE TO SKILLS CHECK, 1262 NOW OF A DELICATION OF A SECOND OF A SECOND  |
| 8  | Introd | lucing the C++ I /O System 269                                                                                                    |
|    | 8.1    | SOME C++ I/O BASICS, 273                                                                                                    |
|    | 8.2    | FORMATTED I/O, 275                                                                                                    |
|    | 8.3    | USING width(), precision(), AND fill(), 283                                                                                                    |
|    | 8.4    | USING I/O MANIPULATORS, 287                                                                                                    |
| 8  | 8.5    | CREATING YOUR OWN INSERTERS, 292                                                                                                    |
|    | 8.6    | CREATING EXTRACTORS, 299                                                                                                    |
|    |        | SKILLS CHECK, 303                                                                                                    |
|    |        | DATE OF THE PARTY OF THE PARTY  |
| 9  | Adva   | nced C++ I/O 307                                                                                                    |
|    | 9.1    | CREATING YOUR OWN MANIPULATORS, 309                                                                                                    |
|    | 9.2    | FILE I/O BASICS, 313                                                                                                    |
|    | 9.3    | UNFORMATTED, BINARY I/O, 320                                                                                                    |
|    | 9.4    | MORE UNFORMATTED I/O FUNCTIONS, 327                                                                                                    |
|    | 9.5    | RANDOM ACCESS, 331                                                                                                    |
|    | 9.6    | CHECKING THE I/O STATUS, 334                                                                                                    |
|    | 9.7    | CUSTOMIZED I/O AND FILES, 338                                                                                                    |
|    |        | SKILLS CHECK, 341                                                                                                    |
| 10 | Virtus | al Functions 345                                                                                                    |
|    | 10.1   |                                                                                                    |
|    | 10.2   | INTRODUCTION TO VIRTUAL FUNCTIONS,<br>349                                                                                                    |
|    | 10.3   | MORE ABOUT VIRTUAL FUNCTIONS, 357                                                                                                    |
|    | 10.4   | APPLYING POLYMORPHISM, 362                                                                                                    |
|    |        | SKILLS CHECK, 368                                                                                                    |
|    |        | The second second secon |
| 11 | Temp   | plates and Exception Handling 371                                                                                                    |
|    | 11.1   | GENERIC FUNCTIONS, 373                                                                                                    |
|    | 11.2   | GENERIC CLASSES, 380                                                                                                    |
|    | 11.3   | EXCEPTION HANDLING, 386                                                                                                    |
|    | 11.4   | MORE ABOUT EXCEPTION HANDLING, 394                                                                                                    |

| 11.5     |                                                                                                    |      |
|----------|----------------------------------------------------------------------------------------------------|------|
|          | USING PROTECTED MEMBER 104 2, wan YB                                                                                                    |      |
|          | CONSTRUCTORS DESTINATE, NOTOUSTENOS                                                                                                    | 7.3  |
|          | INHERITANCE, 244                                                                                                    |      |
|          | -Time Type Identification and the Casting                                                                                                    |      |
|          | VIRTUAL BASE CLASSES, 2704 srotar                                                                                                    | 7.5  |
| 12.1     | UNDERSTANDING RUN-TIME TYPE IDENTIFICATION (RTTI), 409                                                                                                    |      |
| 12.2     | USING dynamic_cast, 420                                                                                                    |      |
| 12.3     | USING const_cast, reinterpret_cast, AND                                                                                                    |      |
|          | static_cast, 429                                                                                                    | 1.8  |
|          | SKILLS CHECK, 432                                                                                                    | 8,2  |
|          | And I have at a brown pard ( highly charge)                                                                                                    | 8.3  |
| 13 Nan   | nespaces, Conversion Functions, and                                                                                                    | 8.4  |
| Mis      | cellaneous Topics 435                                                                                                    |      |
| 13.1     | NAMESPACES, 437                                                                                                    | 8.6  |
| 13.2     | CREATING A CONVERSION FUNCTION, 446                                                                                                    |      |
| 13.3     | STATIC CLASS MEMBERS. 449                                                                                                    |      |
| 13.4     | const MEMBER FUNCTIONS AND mutable, 45                                                                                                    | 5    |
| 13.5     | A FINAL LOOK AT CONSTRUCTORS, 459                                                                                                    |      |
| 13.6     | USING LINKAGE SPECIFIERS AND THE asm                                                                                                    |      |
|          | KEYWORD, 463 AMARY GATTAMAN 463                                                                                                    | 8.0  |
| 13.7     |                                                                                                    | 9.4  |
|          | SKILLS CHECK, 471 168 . SXEDDA MOGNAS                                                                                                    | 6.6  |
|          | CHECKING THE LO STATUS, 334                                                                                                    | 9.6  |
| 14 Intro | ducing the Standard Template Library                                                                                                    | 473  |
| 14.1     | The state of the state of the s | E    |
|          | LIBRARY, 476                                                                                                    |      |
| 14.2     | THE CONTAINER CLASSES, 479                                                                                                    |      |
| 14.3     | VECTORS, 480 AJD CENTRED OF SAFTNION                                                                                                    |      |
| 14.4     | INTRODUCTION TO VIRTUAL FU004 T, STEIL                                                                                                    |      |
| 14.5     | MAPS, 502                                                                                                    |      |
| 14.6     | ALGORITHMS, 509 LAUTRIV TUOLA JROM                                                                                                    | 10,3 |
| 14.7     | THE string CLASS, 519 OMY TO DAILY THE                                                                                                    | 10.4 |
|          | SKILLS CHECK, 529 888 JOHN SILLINS                                                                                                    |      |
|          |                                                                                                    | 7.3  |
| A A Fe   | w More Differences Between C and C++                                                                                                    |      |
|          | GENERIC FUNCTIONS, 373                                                                                                    | 1.11 |
| B Ansı   | GENERIC CLASSES, 380 SEC sraw                                                                                                    | 11.2 |
| 1.3      | EXCEPTION HANDLING, 3462, RESIDREN                                                                                                    | 11.3 |
| 1.4      | MORE ABOUT EXCEPTION 535 ,SERION                                                                                                    |      |

7 Inheritance . . .

|     |                                | 809       | EXERCISES,   | 5.2  |
|-----|--------------------------------|-----------|--------------|------|
| 1.5 | EXERCISES, 535                 |           |              | 6.3  |
| 1.6 | EXERCISES. 538                 |           | EXERCISES.   | 6.4  |
| 1.7 | EXERCISES, 538                 |           | EXERCISES,   | 6.5  |
|     | MASTERY SKILLS CHECK: Chapt    | er 1      | EXERCISE (   |      |
|     | REVIEW SKILLS CHECK: Chapter   | 2 5       | 12           | 6.7  |
| 2.1 | EXECUSES EVE                   | a total 1 | MG THE LORIN |      |
| 2.2 | EXERCISES 548                  |           | CUMULATIV    |      |
| 2.3 | EXERCISE, 551                  |           |              |      |
| 2.5 | EXERCISES, 553                 |           | EXERCISES,   |      |
| 2.6 | EXERCISES, 555                 |           | EXTROISES,   |      |
| 2.7 | EXERCISES, 556                 |           | LXERCISES    |      |
|     | MASTERY SKILLS CHECK: Chapte   | er 2      | 558          |      |
|     | CUMULATIVE SKILLS CHECK: CI    | hapter    |              | 51   |
|     | REVIEW SKILLS CHECK: Chapter   | 3. 56     | 62 Y MATEAM  |      |
| 3.1 | EXERCISES 562                  |           |              |      |
| 3.2 | EXERCISES, 565                 |           |              |      |
| 3.3 | EXERCISES, 567                 |           |              |      |
| 3.4 | EXERCISE, 567                  |           |              |      |
|     | MASTERY SKILLS CHECK: Chapte   | er 3.     | 569          |      |
|     | CLIMILI ATIVE SKILLS CHECK, CL | UCG       | COST MAY     |      |
|     | REVIEW SKILLS CHECK: Chapter   | 4, 57     | 6            |      |
| 4.1 |                                |           |              |      |
| 4.2 | FARRUSES 580                   |           | CHIMILLATIV  |      |
| 4.3 | EXERCISE, 582                  |           |              |      |
| 4.4 | EXERCISES, 583                 |           | EXEKLISES,   |      |
| 4.5 | EXERCISES, 584                 |           | EXERCISES,   |      |
| 4.6 | EXERCISES, 585                 |           | EXERCISES    |      |
| 4.7 | EXERCISE, 586                  |           | EXERCISE     |      |
| 4.8 | EXERCISES, 587                 |           |              |      |
|     | MASTERY SKILLS CHECK: CHAPT    | ER 4,     | 589          |      |
|     | CUMULATIVE SKILLS CHECK: Ch.   | apter     | 4. 592       |      |
|     | REVIEW SKILLS CHECK: Chapter 5 | 5, 593    | 1 PALLIMUD   | **   |
| 5.1 | EXERCISES, 595                 | 1 61      | ING MAILAN   |      |
| 5.2 | EXERCISES, 598                 | 587       | EXERCISES.   | 201  |
| 5.4 | EXERCISES, 600                 |           | EXERCISES    | 2.01 |
| 5.6 | EXERCISE, 601                  | 5419      | EXERCISE,    |      |
|     | MASTERY SKILLS CHECK: Chapter  | 5, 6      | 02           |      |
|     | CUMULATIVE SKILLS CHECK: Cha   | apter 5   | 605          |      |
|     | REVIEW SKILLS CHECK: Chapter 6 |           | REVIEW SKI   |      |

| 6.2  | EXERCISES, 608                           |
|------|------------------------------------------|
| 6.3  | EXERCISE, 609                            |
| 6.4  | EXERCISES, 610                           |
| 6.5  | EXERCISES, 612                           |
| 6.6  | EXERCISE, 616                            |
| 6.7  |                                          |
|      | MASTERY SKILLS CHECK: Chapter 6, 621     |
|      | CUMULATIVE SKILLS CITECK. CHapter 6, 025 |
|      | REVIEW SKILLS CHECK: Chapter 7, 631      |
| 7.1  | EXERCISES, 637                           |
| 7.2  | EXERCISES, 637                           |
| 7.3  | EXERCISES, 638                           |
| 7.4  | EXERCISES, 640                           |
| 7.5  |                                          |
|      | MASTERY SKILLS CHECK: Chapter 7, 641     |
|      | CUMULATIVE SKILLS CHECK. Chapter 7, 045  |
|      | REVIEW SKILLS CHECK: Chapter 8, 644      |
| 8.2  | EXERCISES, 646                           |
| 8.3  | EXERCISES, 647                           |
| 8.4  | EXERCISES, 649                           |
| 8.5  | EXERCISES, 650                           |
| 8.6  | EXERCISES, 652                           |
|      | MASTERY SKILLS CHECK: Chapter 8, 655     |
|      | CUMULATIVE SKILLS CHECK: Chapter 8, 659  |
|      | REVIEW SKILLS CHECK: Chapter 9, 662      |
| 9.1  | EXERCISES, 664                           |
| 9.2  | EXERCISES, 666                           |
| 9.3  | EXERCISES, 668                           |
| 9.4  | EXERCISES, 671                           |
| 9.5  | EXERCISES, 673                           |
| 9.6  | EXERCISE, 674                            |
|      | MASTERY SKILLS CHECK: Chapter 9, 677     |
|      | CUMULATIVE SKILLS CHECK: Chapter 9, 682  |
|      | REVIEW SKILLS CHECK: Chapter 10, 684     |
| 10.2 | EXERCISES, 687                           |
| 10.3 | EXERCISES, 688                           |
| 10.4 | EXERCISE, 689                            |
|      | MASTERY SKILLS CHECK: Chapter 10, 694    |
|      | CUMULATIVE SKILLS CHECK: Chapter 10, 694 |
|      | PRIMERY CKILL C CLIECK Chambon 11 600    |

| 11.1 | EXERCISES, | 698   |                            |    |
|------|------------|-------|----------------------------|----|
| 11.2 | EXERCISES, | 699   |                            |    |
| 11.3 | EXERCISES, | 701   |                            |    |
| 11.4 | EXERCISES, | 702   |                            |    |
| 11.5 |            |       |                            |    |
|      |            |       | CHECK: Chapter 11, 703     |    |
|      | REVIEW SKI | LLS C | CHECK: Chapter 12, 710     |    |
| 12.1 | EXERCISES, | 712   |                            |    |
| 12.2 | EXERCISES, | 712   |                            |    |
| 12.3 | EXERCISES, | 713   |                            |    |
|      | MASTERY SH | CILLS | CHECK: Chapter 12, 714     |    |
|      | CUMULATIV  | E SKI | ILLS CHECK: Chapter 12, 71 | 5  |
|      | REVIEW SKI | LLS C | CHECK: Chapter 13, 717     |    |
| 13.1 | EXERCISES, | 717   |                            |    |
| 13.2 | EXERCISES, | 719   |                            |    |
| 13.3 | EXERCISES, | 720   | •                          |    |
| 13.4 | EXERCISES, | 723   |                            |    |
| 13.5 | EXERCISES, | 724   |                            |    |
| 13.7 |            |       |                            |    |
|      | MASTERY SI | KILLS | S CHECK: Chapter 13, 726   |    |
|      | CUMULATIV  | E SK  | ILLS CHECK: Chapter 13, 72 | .7 |
|      | REVIEW SKI | LLS C | CHECK: Chapter 14, 727     |    |
| 14.1 | EXERCISES, | 728   |                            |    |
| 14.3 | EXERCISES, | 728   |                            |    |
| 14.4 | EXERCISES, | 729   |                            |    |
| 14.5 | EXERCISES, | 732   |                            |    |
| 14.6 | EXERCISES, | 733   |                            |    |
| 14.7 | EXERCISES, | 735   |                            |    |
|      | MACTERNIC  | VIIIC | CUECK, Chanter 14 737      |    |

## Acknowledgments

I wish to say special thanks to

Bjarne Stroustrup Steve Clamage P. J. Plauger Al Stevens

for sharing their knowledge, advice, and expertise during the preparation of this book. It was much appreciated.

## committee it now green and a standard and an expedited in introduction. The standard residence is a standard residence in the standard residence in the standard residence in

If you already know C and are moving up to C++, this book is for you.

MWG TERCHTOURSELF CAN

Sample of the form of the programs

C++ is the C programmer's answer to Object-Oriented Programming (OOP). Built upon the solid foundation of C, C++ adds support for OOP (and many other new features) without sacrificing any of C's power, elegance, or flexibility. C++ has become the universal language of programmers around the world and is the language that will create the next generation of high-performance software. It is the single most important language that a professional programmer must know.

C++ was invented in 1979 by Bjarne Stroustrup at Bell Laboratories in Murray Hill, New Jersey. Initially it was called "C with classes." The name was changed to C++ in 1983. Since then, C++ has undergone three major revisions, the first in 1985 and the second in 1990. The third occurred during the C++ standardization process. Several years ago, work began on a standard for C++. Towards that end, a joint ANSI (American National Standards Institute) and ISO (International Standards Organization) standardization committee was formed. The first draft of the proposed standard was created on January 25, 1994. In that draft, the ANSI/ISO C++ committee (of which I am a member) kept the features first defined by Stroustrup and added some new ones as well. But, in general, this initial draft reflected the state of C++ at the time.

Soon after the completion of the first draft of the standard an event occurred that caused the standard to be greatly expanded: the creation of the Standard Template Library (STL) by Alexander Stepanov. As you will learn, the STL is a set of generic routines that you can use to manipulate data. It is both powerful and elegant. But it is also quite large. Subsequent to the first draft, the committee voted to include the STL in the specification for C++. The addition of the STL expanded the scope of C++ well beyond its original definition. While important, the inclusion of the STL, among other things, slowed the standardization of C++.

It is fair to say that the standardization of C++ took far longer than any one had expected when it began. However, it is now nearly complete. The final draft has been prepared and passed out of

committee. It now awaits only formal approval. In a practical sense, a standard for C++ is now a reality. Compilers already are beginning to support all of the new features.

The material in this book describes Standard C++. This is the version of C++ created by the ANSI/ISO standardization committee and it is the one that is currently accepted by all major compilers. Therefore, using this book, you can be confident that what you learn today will also apply tomorrow. (2011) 1000

## power, elegance, or flexibility, C+1 nobiba bridt with ni walk at the programmers around the world and is the language that will create

This is the third edition of *Teach Yourself C++*. It includes all of the material contained in the first two editions and adds two new chapters and many new topics. The first new chapter covers Run-Time Type ID (RTTI) and the new casting operators. The second covers the Standard Template Library (STL). Both of these topics are major features added to the C++ language since the previous edition was published. New topics include namespaces, the new-style headers, and coverage of the modern-style I/O system. In all, the third edition of *Teach Yourself C++* is substantially larger than its preceding two editions.

first draft of the proposed standard

#### If You're Using Windows

If your computer uses Windows and your goal is to write Windows-based programs, then you have chosen the right language to learn. C++ is completely at home with Windows programming. However, none of the programs in this book are Windows programs. Instead, they are console-based programs. The reason for this is easy to understand: Windows programs are, by their nature, large and complex. The overhead required to create even a minimal Windows skeletal program is 50 to 70 lines of code. To write Windows programs that demonstrate the features of C++ would require hundreds of lines of code each. Put simply, Windows is not an appropriate environment in which to learn programming. However, you can still use a Windows-based compiler to compile the programs in this book because the compiler will automatically create a console session in which to leave execute your program.

Once you have mastered C++, you will be able to apply your knowledge to Windows programming. In fact, Windows programming to mo bessed but bettered and send that familiar IT configures

using C++ allows the use of class libraries such as MFC, that can greatly simplify the development of a Windows program.

#### How This Book is Organized

This book is unique because it teaches you the C++ language by applying mastery learning. It presents one idea at a time, followed by numerous examples and exercises to help you master each topic. This approach ensures that you fully understand each topic before moving on.

The material is presented sequentially. Therefore, be sure to work carefully through the chapters. Each one assumes that you know the material presented in all preceding chapters. At the start of every chapter (except Chapter 1) there is a Review Skills Check that tests your knowledge of the preceding chapter. At the end of each chapter you will find a Mastery Skills Check that checks your knowledge of the material present in the chapter. Finally, each chapter concludes with a Cumulative Skills Check which tests how well you are integrating new material with that presented in earlier chapters. The answers to the book's many exercises are found in Appendix B.

This book assumes that you are already an accomplished C programmer. Put simply, you can't learn to program in C++ until you can program in C. If you can't program in C, take some time to learn it before attempting to use this book. A good way to learn C is to read my book *Teach Yourself C, Third Edition* (Osborne/McGraw-Hill, Berkeley CA, 1997). It uses the same presentation style as this book.

#### Don't Forget: Code on the Web

Remember, the source code for all of the programs in this book is available free-of-charge on the Web at <a href="http://www.osborne.com">http://www.osborne.com</a>. Downloading this code prevents you from having to type in the examples.

#### **For Further Study**

Teach Yourself C++, Third Edition is your gateway into the "Herb Schildt" series of programming books. Here is a partial list of Schildt's other books.

If you want to learn more about C++, then you will find these books - especially helpful.

C++: The Complete Reference C++ From the Ground Up Expert C++

If you want to learn more about C, the foundation of C++, we recommend

Teach Yourself C
C: The Complete Reference
The Annotated ANSI C Standard

If you will be developing programs for the Web, you will want to read

Java: The Complete Reference

co-authored by Herbert Schildt and Patrick Naughton.
Finally, if you want to program for Windows, we recommend

Schildt's Windows 95 Programming in C and C++ Schildt's Advanced Windows 95 Programming in C and C++ Windows NT 4 From the Ground Up MFC Programming From the Ground Up

When you need solid answers, fast, turn to Herbert Schildt, the recognized authority on programming.